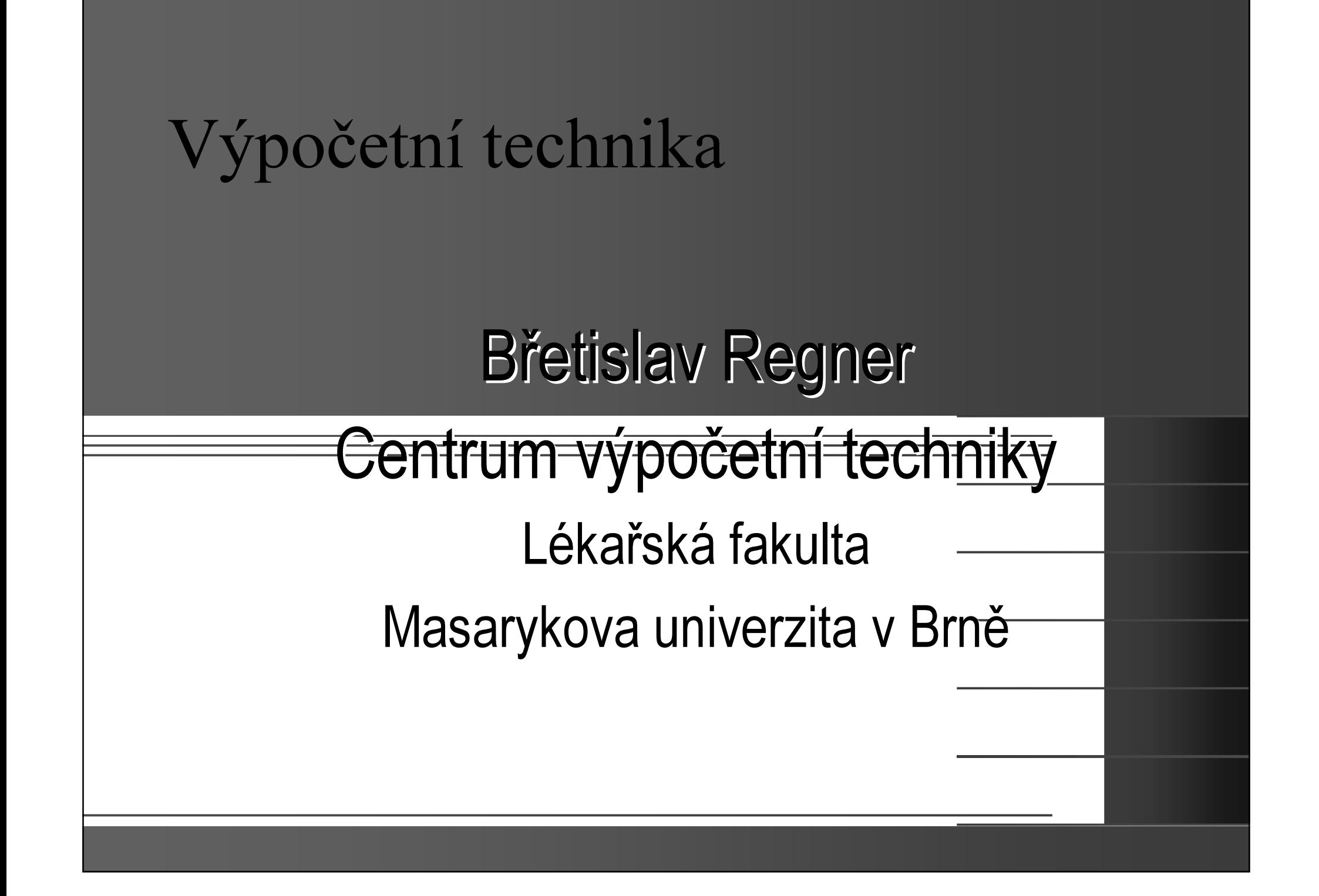

# Úterý

- Počítačové komponenty
- Periferní zařízení
- Operační systémy, základní operace
- Viry, ochrana
- Vybrané úlohy
	- Pošta, Internet, online komunikace, vypalování, multimédia
- Notebooky specifika

# Středa – Office a pokročilé funkce

- Word
- ⊕ Excel
- **O-PowerPoint**
- Outlook adres ář, kalendář, úkoly, spam
- OpenOffice

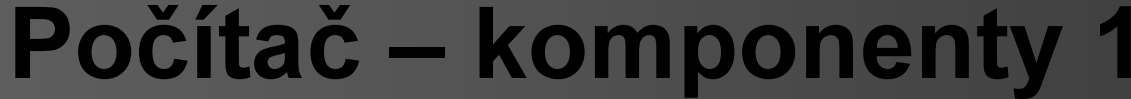

O Case (skříň)

#### Počítač – Procesor

Intel (286 486 ––– 12MHz, 386<br>... – 40MHz, 66MHz, Pentium – <sup>75</sup> -200MHz, Pentium II – <sup>266</sup> -400MHz, Pentium III <del>–</del> <u>– 400MHz–1GHz<del>,</del></u><br>. . . . . . . . . . . . . . Pentium 4 1.5GHz-3.2GHz, Celeron 266MHz-2,8GHz)AMD(K3, Duron, Athlon,

AthlonXP, Athlon64)

#### Počítač – paměť

RAM – operační paměť, uložení dat při práci íí1MB – 256MB (2004 standard)  $-512MB$ 1GB ...

# Disketová (floppy) mechanika

1.2 MB  $-5.25"$ 1.44 MB  $-3.5"$ 

Nespolehlivé, pomal é, malá kapacita

# Pevný disk (HDD)

· Trvalé ukládání dat, odkládací mezipaměť RAM @ 10MB - 80GB (2004 standard) - 300GB

**O Šuplík** 

### Grafická karta

Integrovaná/samostatnáATI Radeon, nVidia GeForce, MatroxSIS, Intel

## Síťová karta

Připojení počítače k síti í10/100/1000

Bezdrátové připojen í-WiFi

## Zvuková karta

Integrovaná/samostatnáVýstup – sluchátka, vstup mikrofon, AUX**<sup>®</sup> Stereo/prostorový zvuk** 

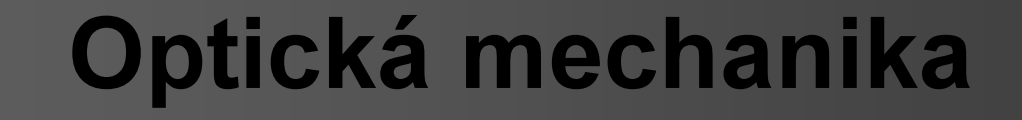

- o CD CD-RW
- DVD/CD-RW
- DVD+R/RW, -R/RW

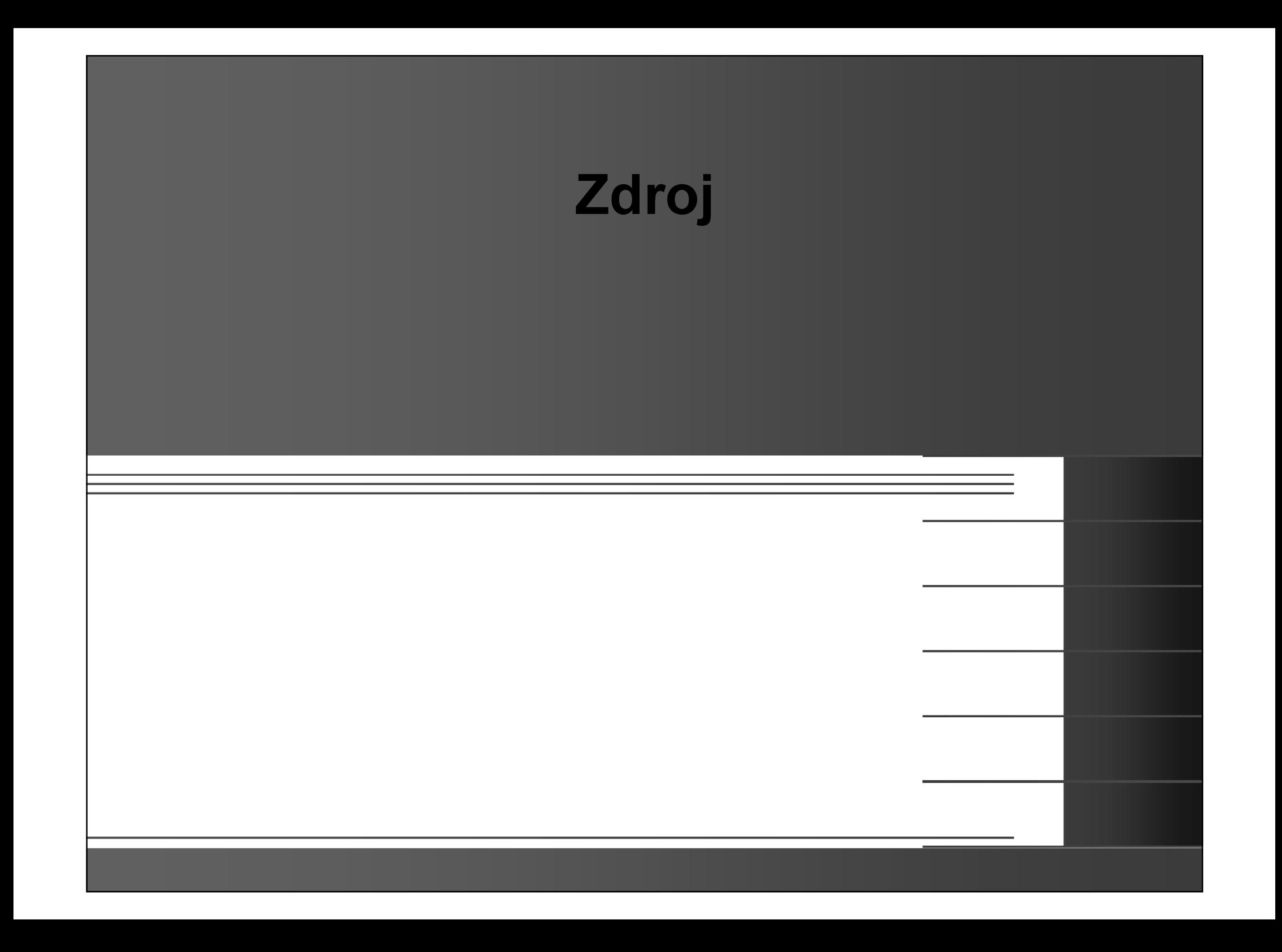

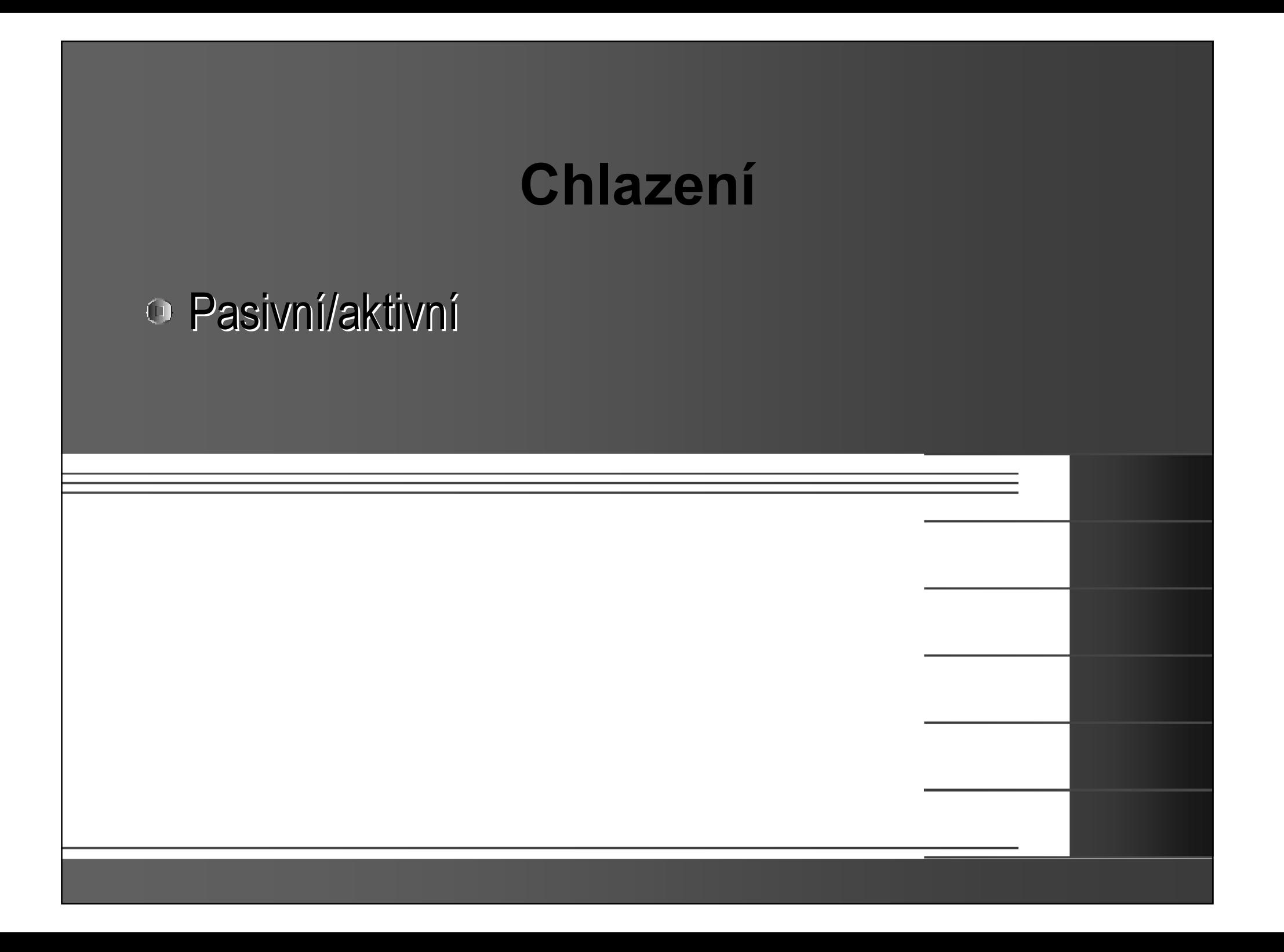

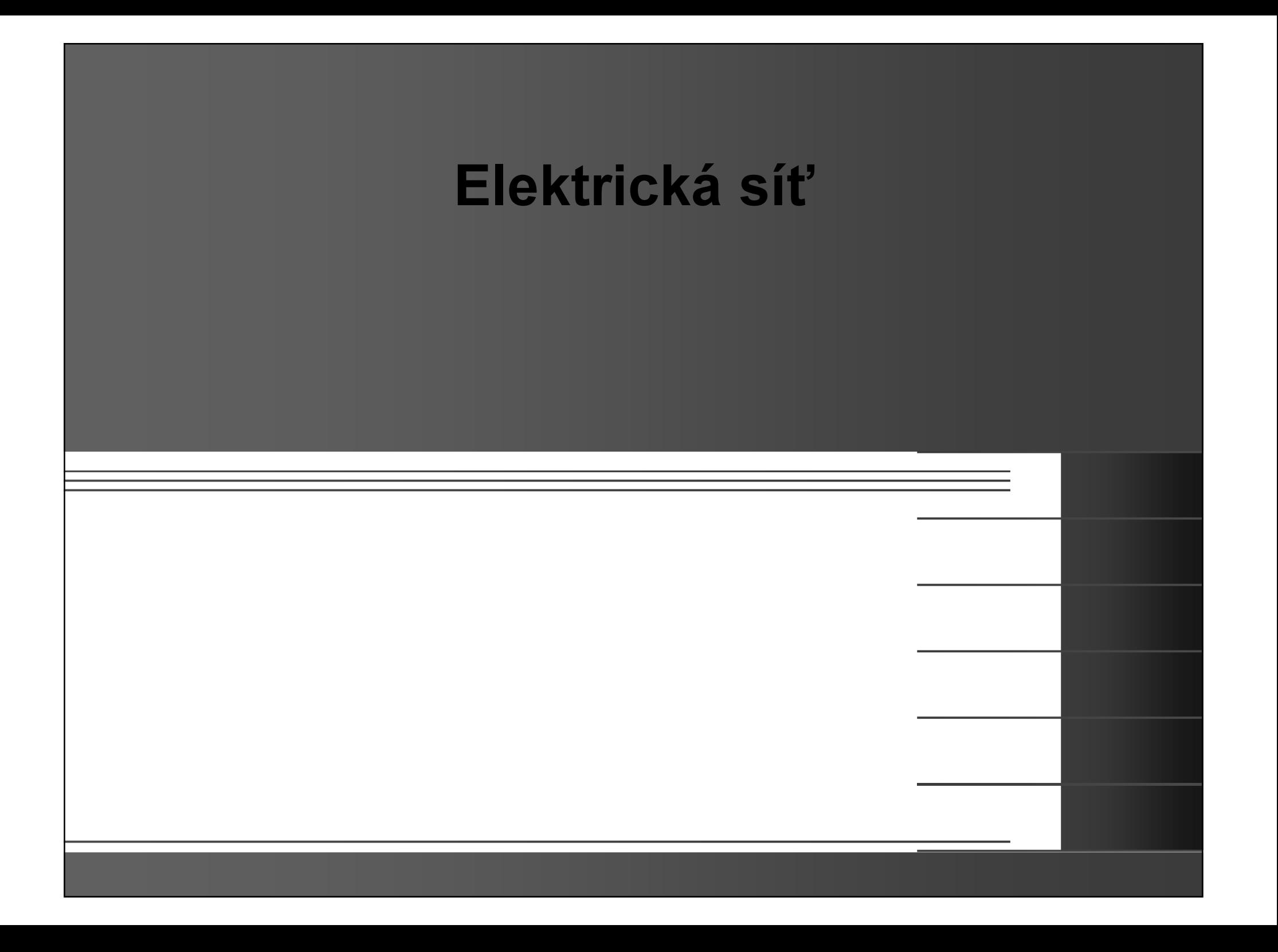

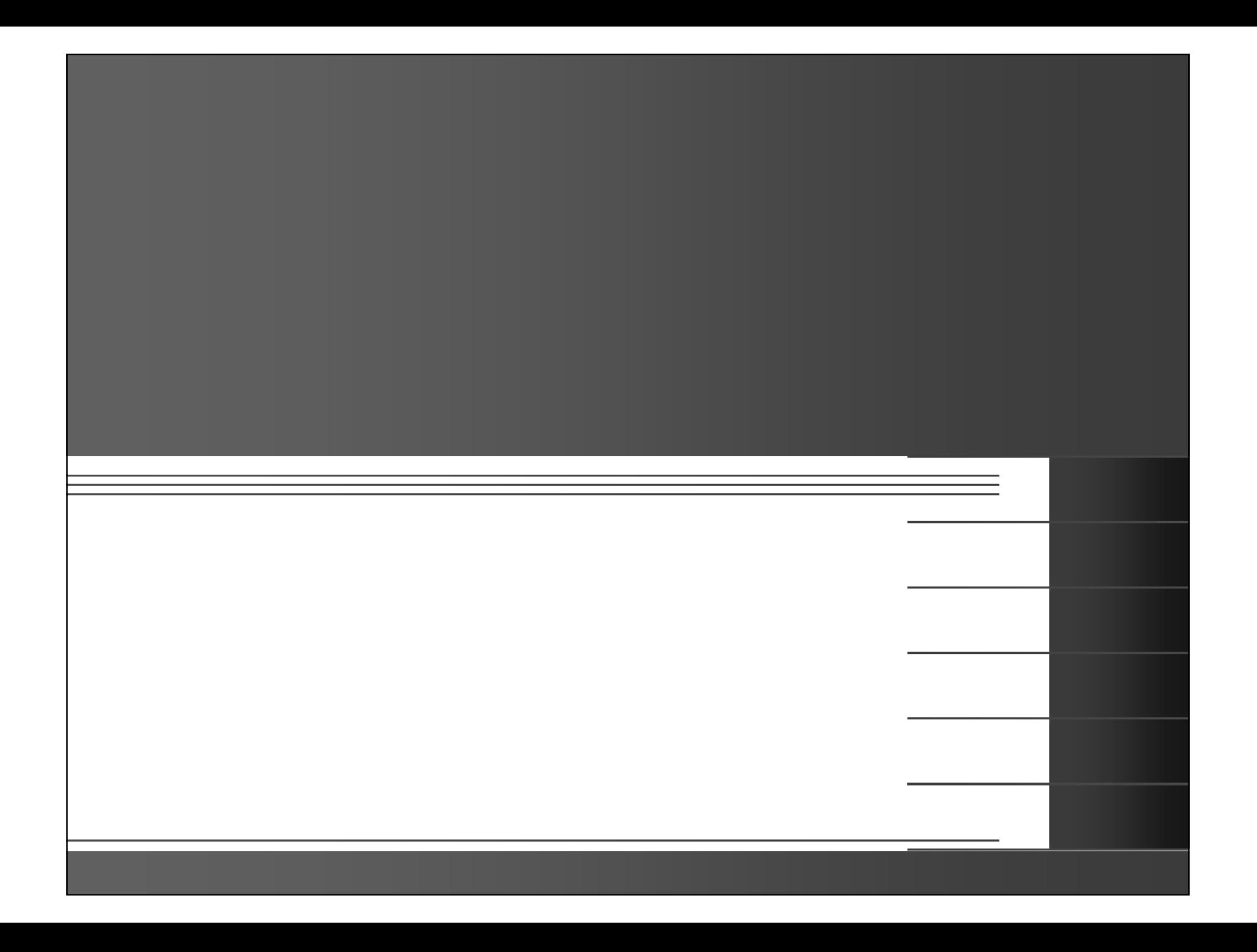

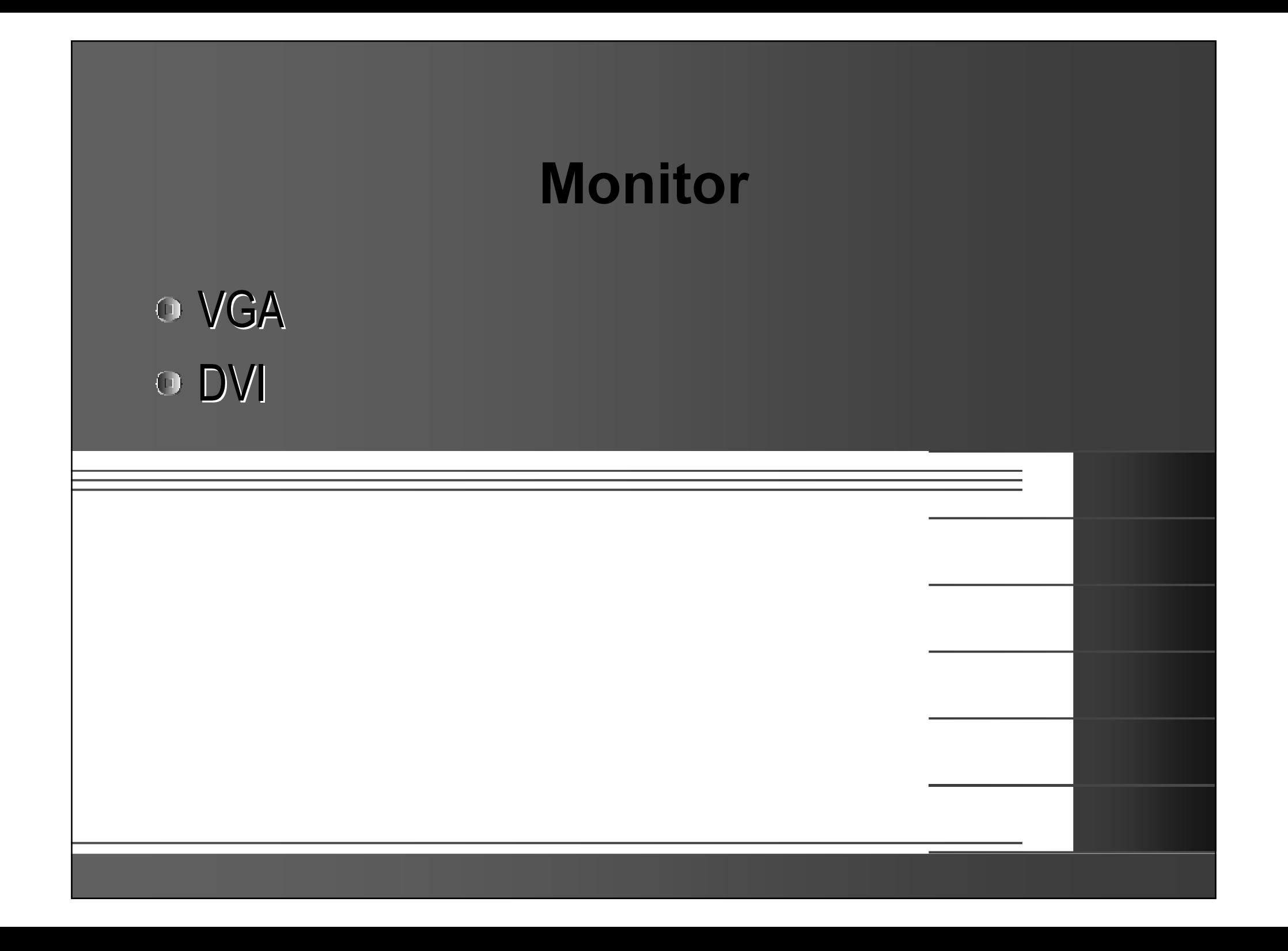

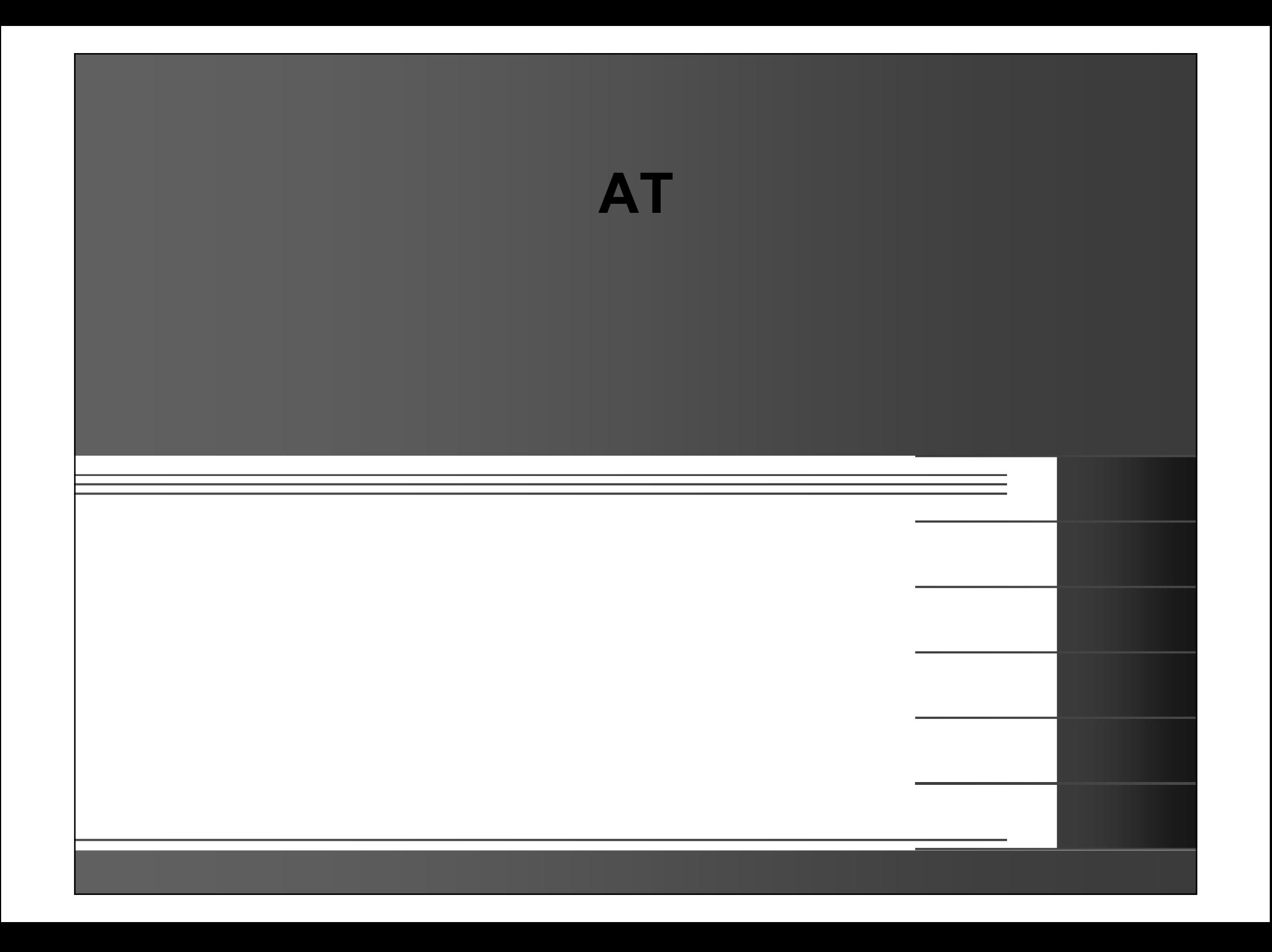

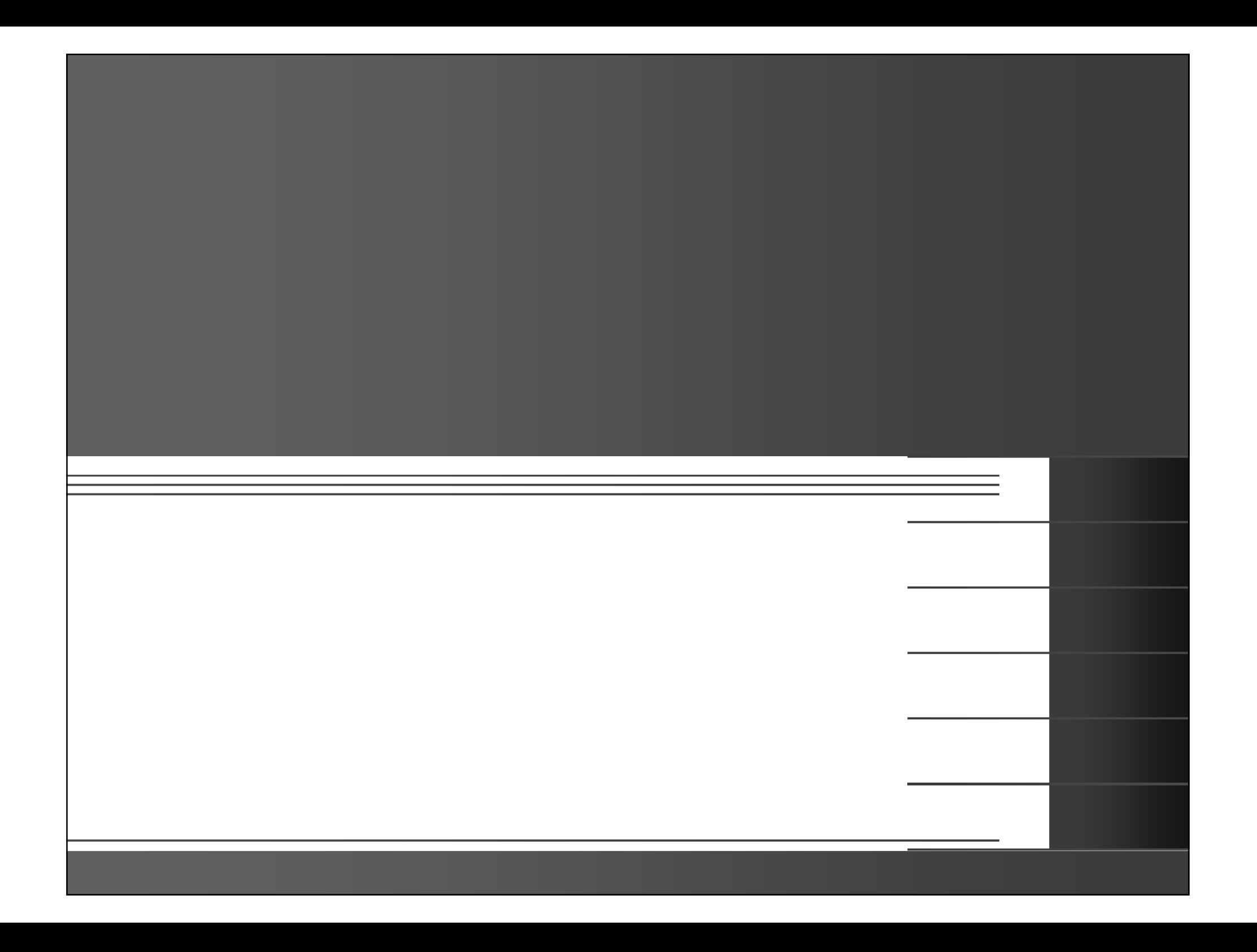

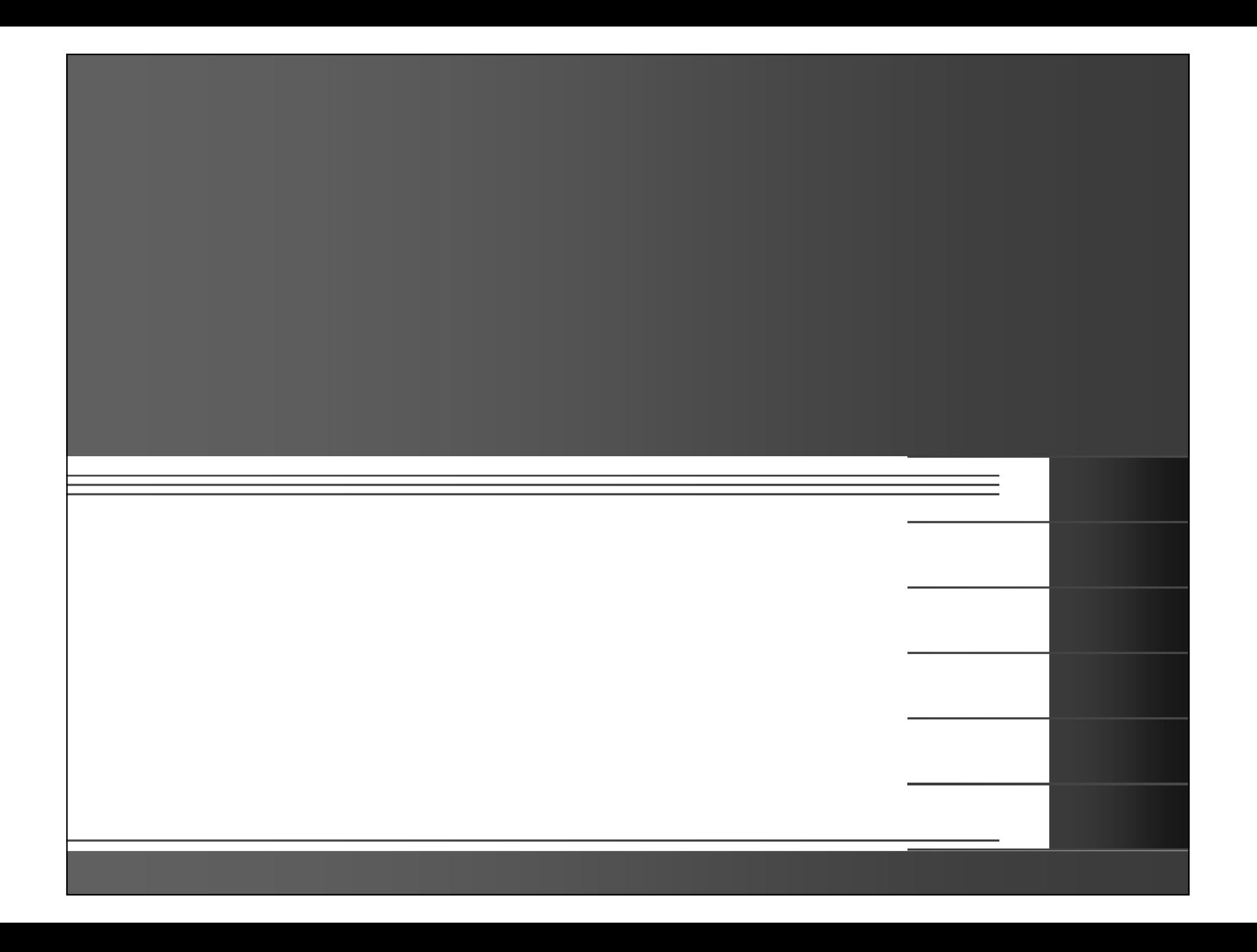

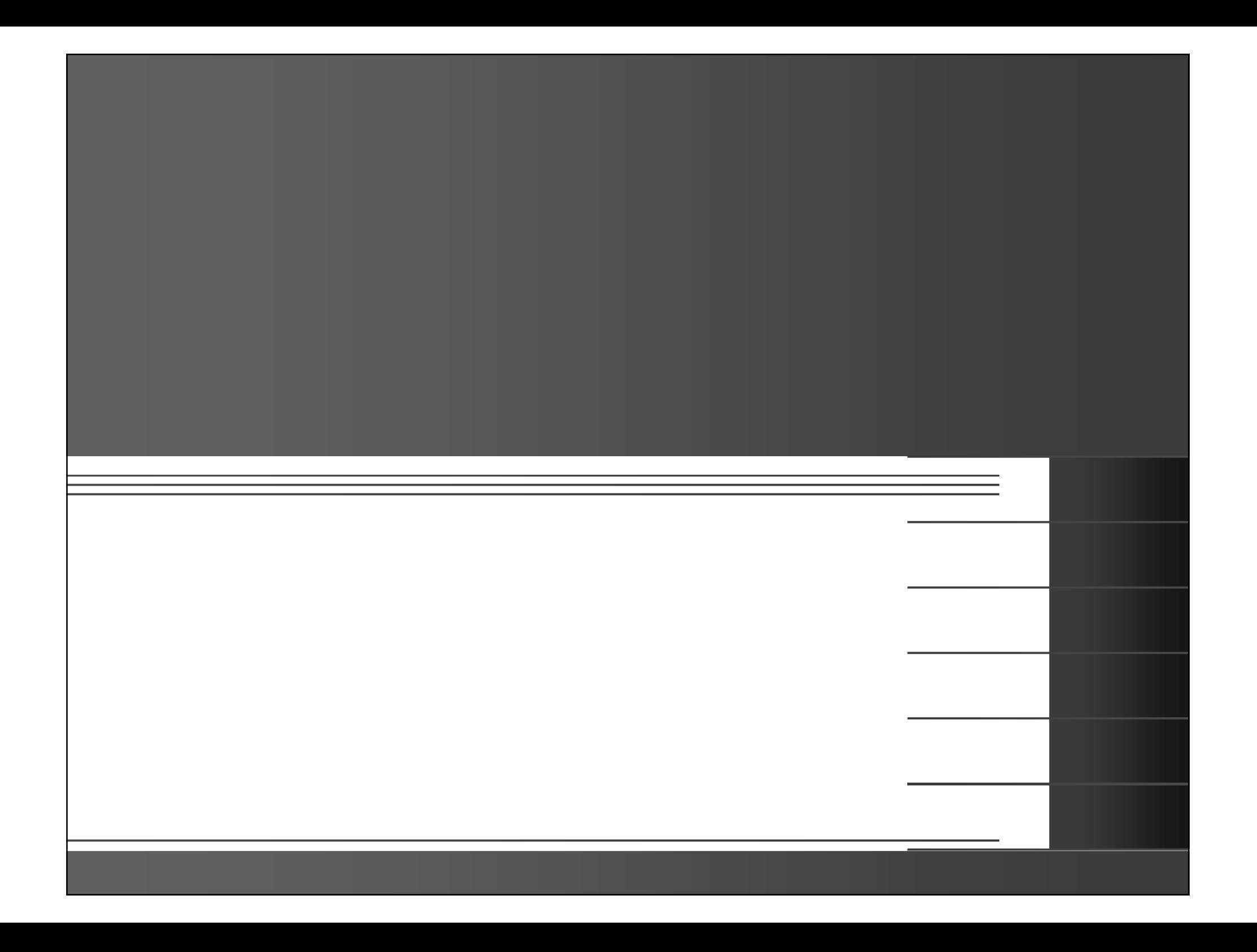

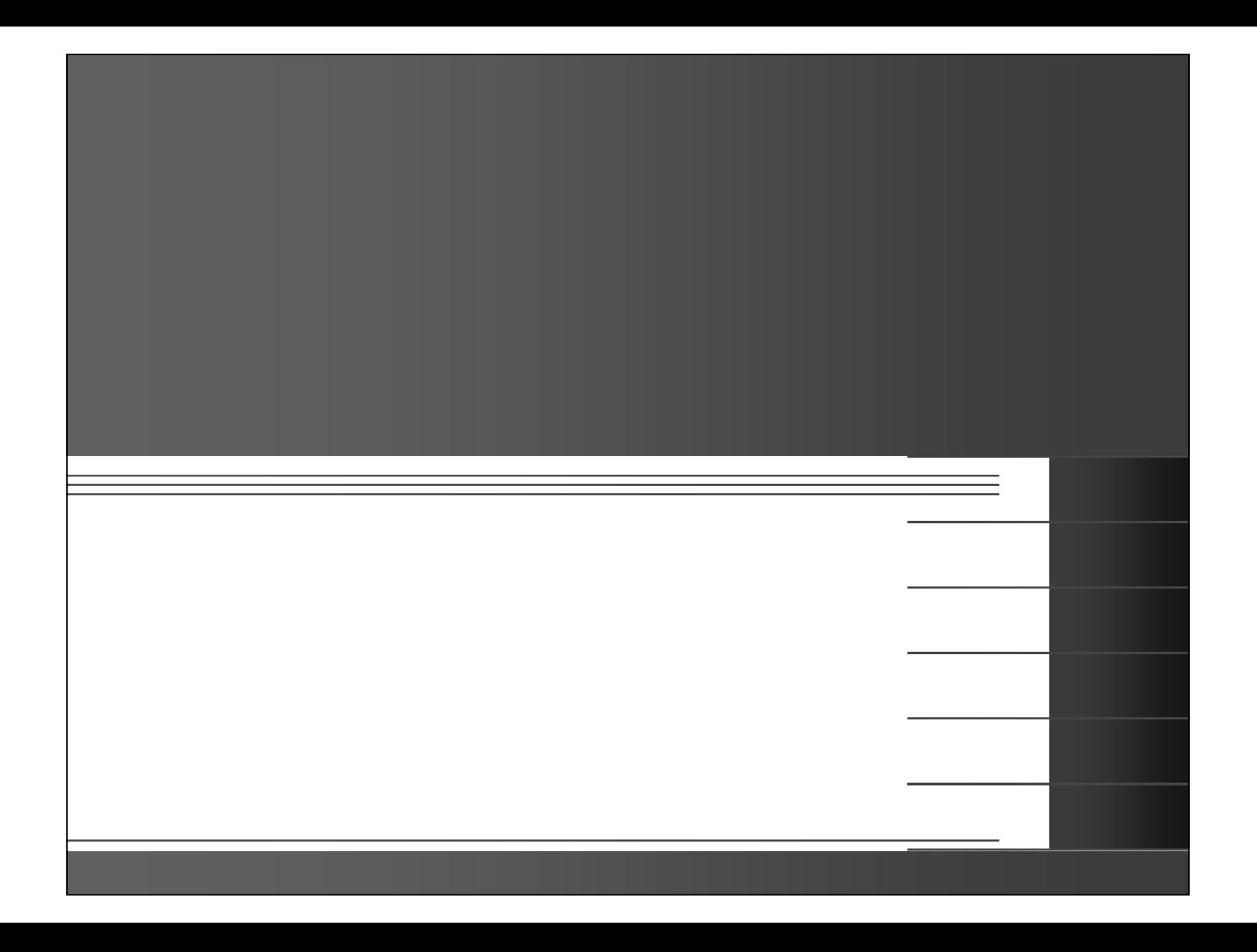

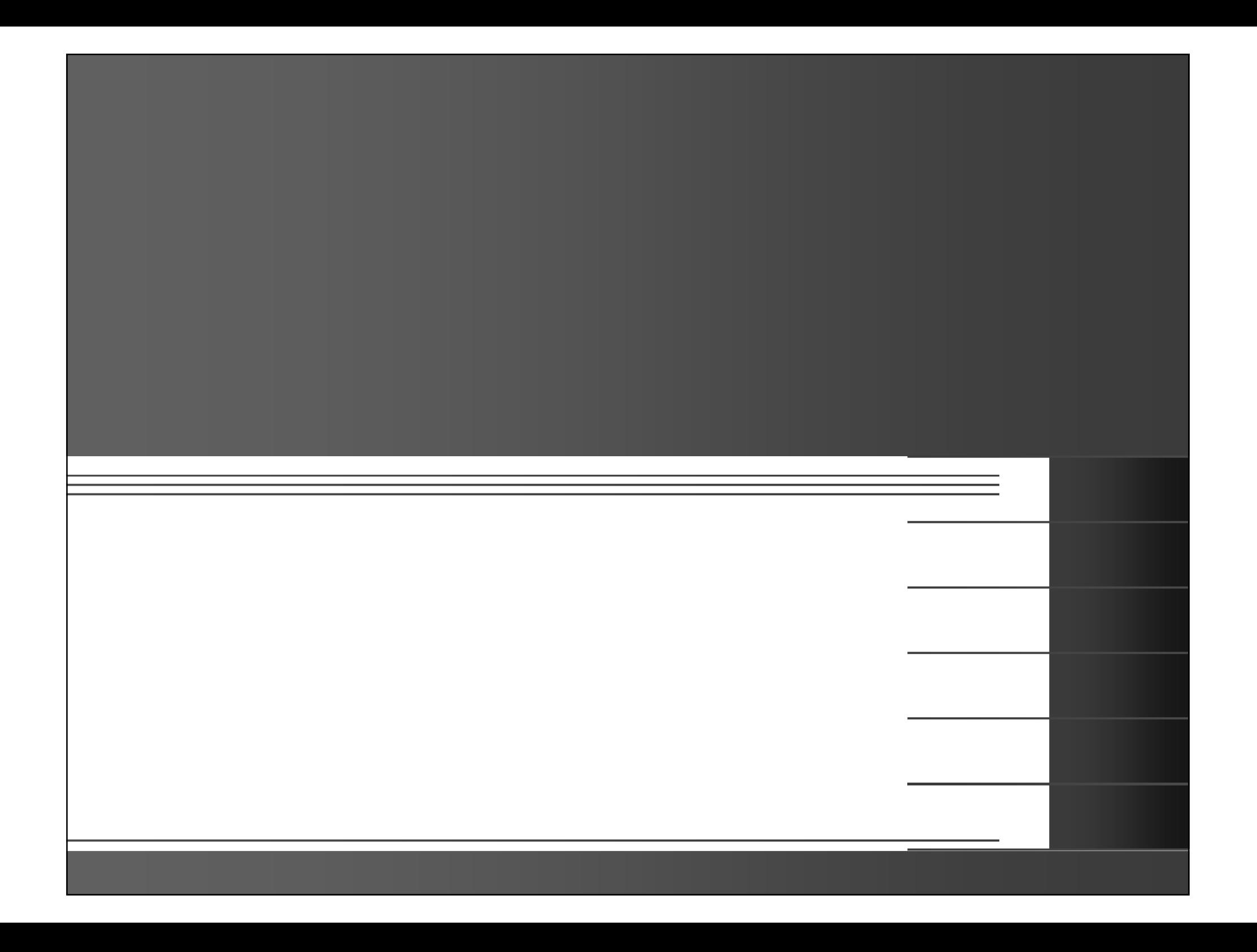